**Photoshop CC 2015 Version 16 Keygen Crack Setup Activation Key**

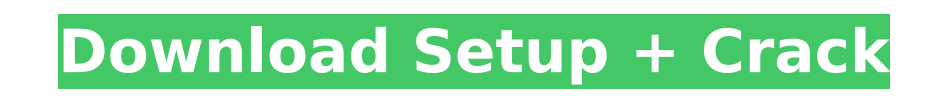

To edit a raster image in Photoshop, press and hold the Ctrl key on your keyboard and click a tool to open the Photoshop toolbox, as shown in Figure 2-6. You will also see a blue curved arrow in the toolbar. Click this icon to access the preset tool options. FIGURE 2-6: You can also access the Photoshop toolbox by using the keyboard shortcut Ctrl+B. Most professionals use Photoshop Elements, which is a fully featured version of Photoshop that starts at \$129. However, everyone is free to use Photoshop. Choosing an Image Type in Photoshop The basic function of Photoshop is to apply raster image-editing steps to text or images. But what does that actually mean? Most images include other types of information besides photos. Photoshop can easily edit your photos, but it is not as intuitive at the other types of images. For example, a photo may include a text-based title as well as a date that was printed on the print that it was taken from. Photoshop Elements is designed for exactly those types of images and will work well for them. If you want to edit other types of images in Photoshop, you can always use the open source software GIMP, which you can find at `Although it isn't as robust as Photoshop, you can use GIMP for free. Photoshop is the best product for editing pictures (whether in the digital or print format) and digital slideshows. But for other types of images, you may have to go with Elements. I show you how to do so in this section. You can edit the images in Elements without opening up Photoshop by using the Save As dialog box, as shown in Figure 2-7. On the left side of the dialog box are options for which program and format you want to use. (I cover information about image formats in Chapter 3.) FIGURE 2-7: You can edit images in Elements without opening up Photoshop. Elements also offers two easy ways to open up an image that you want to edit — by using the Open dialog box or by simply double-clicking an image. You can see that I do it the old-fashioned way in Figure 2-8. To open a file in Photoshop, press Ctrl+N (Windows) or Shift+Ctrl+N (Mac) and type a file name for the new document, as shown

**Photoshop CC 2015 Version 16 Crack+ Download For Windows**

Both versions are available for Windows. Some features are only available on one or the other version. Read this top tips article to learn about the Photoshop Elements editor. After reading this article you may find it useful to learn some Photoshop tips & tricks as listed in the Quick Start to Photoshop and Photoshop Elements user guides and articles. What is Photoshop Elements and Photoshop? The Photoshop Elements program is a more popular version of the Photoshop software. Both programs are part of Adobe, and have been around since the 1990s. In fact, the name Photoshop was taken from a widely used Macintosh graphics editing software. Adobe Photoshop Elements is designed as a bit-for-bit copy of the professional Photoshop software. Most of the features are the same, including basic commands and tools like curves, levels, and layer. Photoshop Elements is designed for beginners, and features a simpler user interface and more intuitive workspace, which makes it easier to get started. Photoshop Elements 13.0 was released on April 11, 2018 and can be downloaded from the Adobe website and applications store. This software may be included in the applications you already have, such as Adobe Photoshop, Adobe Illustrator, or Adobe Photoshop Elements. Adobe Photoshop Elements vs Photoshop I used Photoshop for a long time when I was just getting into digital imaging and graphic design. I now use Photoshop Elements for most of my graphic design tasks, or when I am just doing general editing and graphic design. Before I discovered Photoshop Elements, I needed Photoshop to edit images and create graphics for websites and online marketing. Adobe Photoshop Elements is a great entry-level image editor for design and art. It is an alternative to Photoshop, and will get you up to speed fast. It has most of the same tools that Photoshop has. Adobe Photoshop is more complex than Photoshop Elements, and may not be suitable for beginners. It is more suited for pros who use advanced features like nonphotographic editing, video editing, text and design, and special effects. Adobe Photoshop Elements and Photoshop are both great image editors. Some features are unique to Photoshop or Photoshop Elements, but they are easy to learn and use. Which version of Photoshop Elements should I buy? The key to choosing the right version is how easy you find it to use. Photoshop Elements is designed as a simple image editor for those who want to get started quickly. 388ed7b0c7

 using System; using System.IO; using System.Reflection; using System.Runtime.InteropServices; using Mono.Cecil; using OpenNLP.Tools.Core; using OpenNLP.Tools.Core.Shell.CommandLineArguments; using OpenNLP.Tools.Core.Shell.CommandLineArguments.Command; using OpenNLP.Tools.Core.Shell.CommandLineArguments.Constants; using OpenNLP.Tools.Dependencies.NuGet; namespace OpenNLP.Tools.Dependencies { [CommandLine] public class InstallCommand : CommandBase { [Option("versions", "version, version", required = true,  $\text{lsHelp} = \text{false}$ ) public string[] Versions { get; set; } [Option("-v|--verbose", defaultValue = "true", IsHelp = false)] public bool Verbose { get; set; } public override string[] AvailableOptions() { return new string[] { CommandBase.Option("version,version", "version to be installed", Required = true), }; } public override string StandardArguments() { return CommandBase.StandardArguments() .WithNuGetArguments(VersioningCommand.StandardArguments()); } public override void Action(string[] args, CommandLineArguments argsArguments) { using (var stream = File.OpenRead(args[0])) using (var package = NuGetPackage.Load(stream, Verbose, args, argsArguments)) { if (package  $==$  null) { Arguments.Error(Constants.NULL PACKAGE, args); return; } TryInstallPackage(package, Versions, Verbose); } } public override void Help() { string directory = Path.GetDirectoryName(Assembly

Decreased Leptin levels are related with anosmia in multiple sclerosis. Anosmia is a common condition and contributes to the impairment of quality of life in patients with multiple sclerosis (MS). The objective of this study was to assess the relationship between Leptin serum levels and the sensation of smell in MS patients. Leptin serum levels and smell function were assessed in a cohort of 100 MS patients and in 24 healthy controls. The relationship between Leptin serum levels and smell function were evaluated in the MS group. Leptin serum levels were significantly lower in the MS group as compared with controls (p Beauty and the Beast fans were treated to a Christmas Day re-enactment of the classic musical's iconic "Be Our Guest" number on Disney Channel. The clip shared by the Disney Channel featured Belle (Lea Michele) following her new "friend" Lumiere (Kristin Chenoweth) to the castle of the Beast (Dan Fogler) and paid homage to the 1991 animated version of the classic song as Belle sang to the keepers of the keys. "It's been a long time coming, but our moment has finally arrived," Chenoweth's Lumiere said as the proud Disney crew assembled to "glorify [the] great city" of New York in the magical production number. "We're all going to live happily ever after." In Beauty and the Beast, based on the French fairy tale of the same name, Belle is a lovely, sheltered young woman who is taken from her life as a clumsy, bookish high-school student in Paris to live with her new guardian, the Beast (Dan Fogler) in his castle, after falling in with his servants. The Disney Channel  $\bullet$ 

\* Recommended System Requirements: \* PC Windows XP SP3, Windows Vista, Windows 7 \* Hardware: AMD64 or i686 Intel processor, 2 GB RAM \* Graphics: DX9 capable and supported video card with at least 256MB dedicated video memory (Radeon and Nvidia only) \* OS: Windows Vista, Windows 7, Windows 8 (64 bit) \* DirectX: Version 9.0c \* Sound: DirectX compatible sound card (all older sound cards will work, but may not have the most advanced sound capabilities).

## Related links:

<https://xtc-hair.com/adobe-photoshop-2021-version-22-4-free-download-3264bit-2022-latest/> <https://sheltered-inlet-78551.herokuapp.com/odivan.pdf> <http://cyclades.in/en/?p=90301> [https://black-affluence.com/social/upload/files/2022/07/voqFsoxjzFBBOkCfs2D8\\_05\\_eda7e73370e2dde81f6c2034bf266988\\_file.pdf](https://black-affluence.com/social/upload/files/2022/07/voqFsoxjzFBBOkCfs2D8_05_eda7e73370e2dde81f6c2034bf266988_file.pdf) <https://centraldomarketing.com/adobe-photoshop-2022-version-23-1-1-hack-patch-download-for-pc-latest/> <https://educationnews.co.ke/advert/photoshop-2021-version-22-1-0-x64-updated-2022/> <http://lms.courses4u.in/blog/index.php?entryid=8638> <https://madridvirtual.net/photoshop-2021-version-22-4-1-activation-license-key-free-3264bit-latest/> <http://distancelearning-uiz.com/blog/index.php?entryid=4051> <https://videomoocs.com/blog/index.php?entryid=5016> [https://horley.life/wp-content/uploads/2022/07/Photoshop\\_2020\\_version\\_21.pdf](https://horley.life/wp-content/uploads/2022/07/Photoshop_2020_version_21.pdf) <https://xtc-hair.com/adobe-photoshop-express-crack-keygen-with-serial-number-download-for-windows/> <https://lynonline.com/2022/07/05/adobe-photoshop-2022-version-23-0-2-crack-keygen-with-key-download-pc-windows/> <https://kenosus.com/wp-content/uploads/2022/07/giovbry.pdf> <https://www.mypolithink.com/advert/adobe-photoshop-2021-version-22-5-1-keygen-generator-activation-code-free-download/> [http://to-portal.com/upload/files/2022/07/OTFdyGKvvgSSXLkAiR5s\\_05\\_db351d62708c66b3e440d96d21037cf4\\_file.pdf](http://to-portal.com/upload/files/2022/07/OTFdyGKvvgSSXLkAiR5s_05_db351d62708c66b3e440d96d21037cf4_file.pdf) <https://drainagefulham.com/wp-content/uploads/2022/07/wylzdzi.pdf> <https://efekt-metal.pl/witaj-swiecie/> <http://periodistasagroalimentarios.org/advert/adobe-photoshop-cs5-key-generator-download-pc-windows/> <https://startpointsudan.com/index.php/2022/07/05/photoshop-express-keygen-generator/> [https://www.probnation.com/upload/files/2022/07/GfiE2uxEAirskZj2a9aO\\_05\\_eda7e73370e2dde81f6c2034bf266988\\_file.pdf](https://www.probnation.com/upload/files/2022/07/GfiE2uxEAirskZj2a9aO_05_eda7e73370e2dde81f6c2034bf266988_file.pdf) <https://conexkw.com/2022/07/05/photoshop-2022-version-23-hack-product-key-full-for-pc-latest-2022/> <https://www.eventogo.com/adobe-photoshop-cc-keygen-torrent-activation-code-updated-2022/> <https://lms.kincatonly.com/blog/index.php?entryid=16081> <https://www.vakantiehuiswinkel.nl/photoshop-cc-2014-patch-full-version-win-mac/> <https://startpointsudan.com/index.php/2022/07/05/photoshop-2022-version-23-0-2-product-key-full-free-april-2022/> [https://www.dejavekita.com/upload/files/2022/07/24EWtzikBYrLe2tYD9od\\_05\\_eda7e73370e2dde81f6c2034bf266988\\_file.pdf](https://www.dejavekita.com/upload/files/2022/07/24EWtzikBYrLe2tYD9od_05_eda7e73370e2dde81f6c2034bf266988_file.pdf) <https://geo.sustainablecs.org/blog/index.php?entryid=3147> [http://humlog.social/upload/files/2022/07/uDifszb4sRI1uS6vpMAy\\_05\\_eda7e73370e2dde81f6c2034bf266988\\_file.pdf](http://humlog.social/upload/files/2022/07/uDifszb4sRI1uS6vpMAy_05_eda7e73370e2dde81f6c2034bf266988_file.pdf)

[https://sharingfield.com/upload/files/2022/07/h2M31hUZK9fQDKmPvM7s\\_05\\_908ea4e54131bb040ed587fe165685e5\\_file.pdf](https://sharingfield.com/upload/files/2022/07/h2M31hUZK9fQDKmPvM7s_05_908ea4e54131bb040ed587fe165685e5_file.pdf)